## **Year 7 - Maths - Spring Term**

### **Helpful Hints**  $\frac{1}{2}$

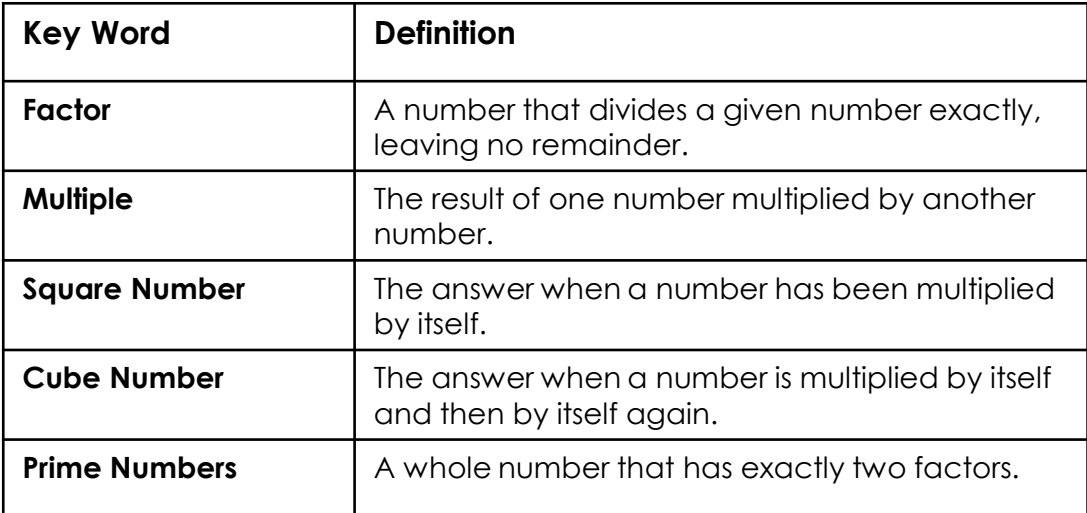

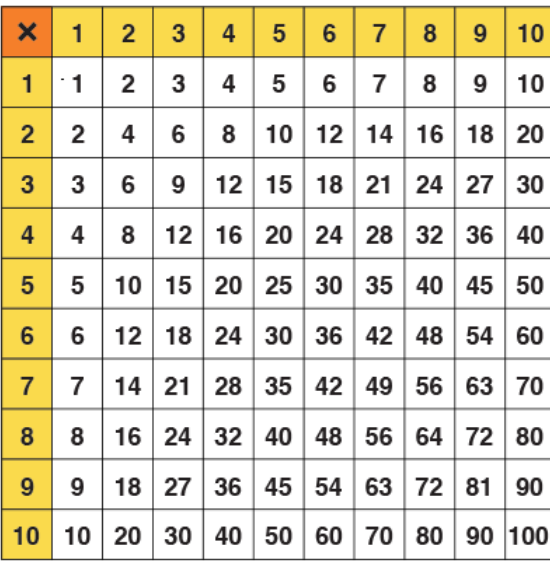

#### **Multiplication Grid: Prime Number Grid: Cube Numbers:**

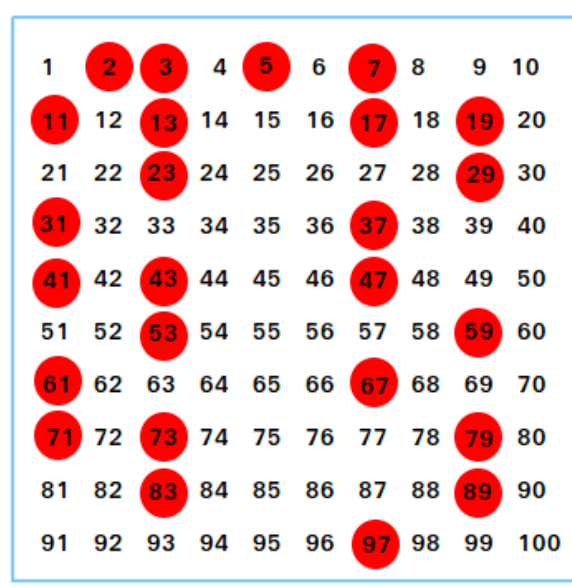

#### **Square Numbers:**

### 1, 4, 9, 16, 25, 36, 49, 64, 81, 100, ...

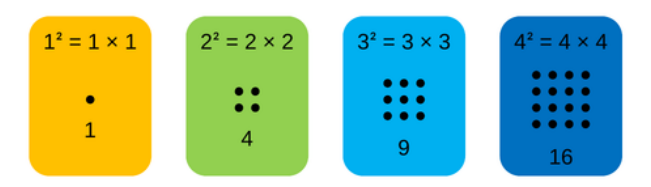

The pattern of dots gives a clue as to where the name square numbers come from...

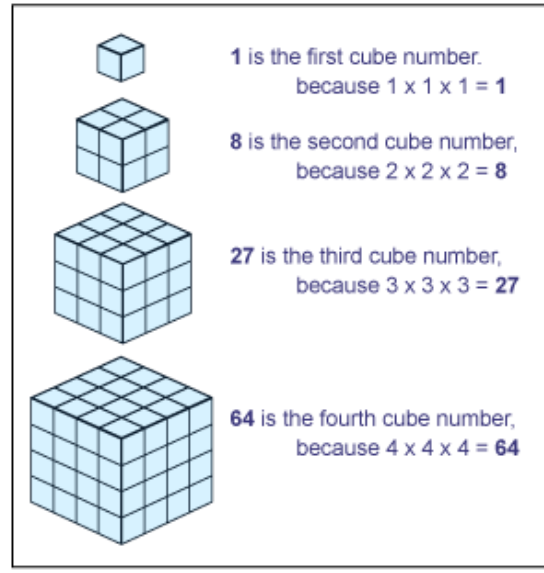

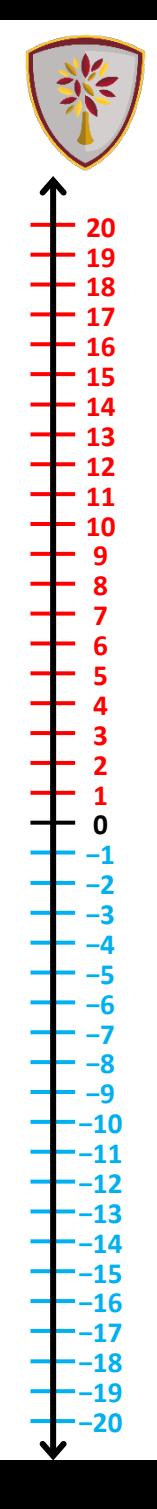

## **Year 7 - Maths - Spring Term - Number**

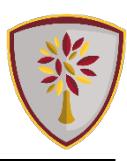

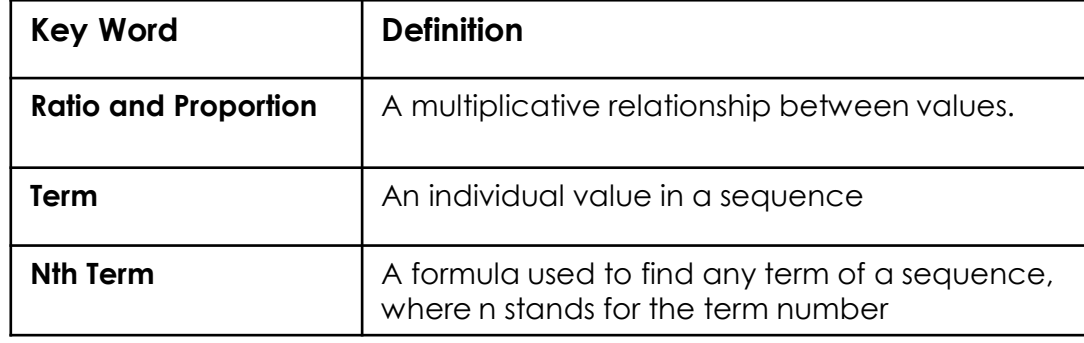

### **Simplifying a Ratio Sharing in a Ratio**

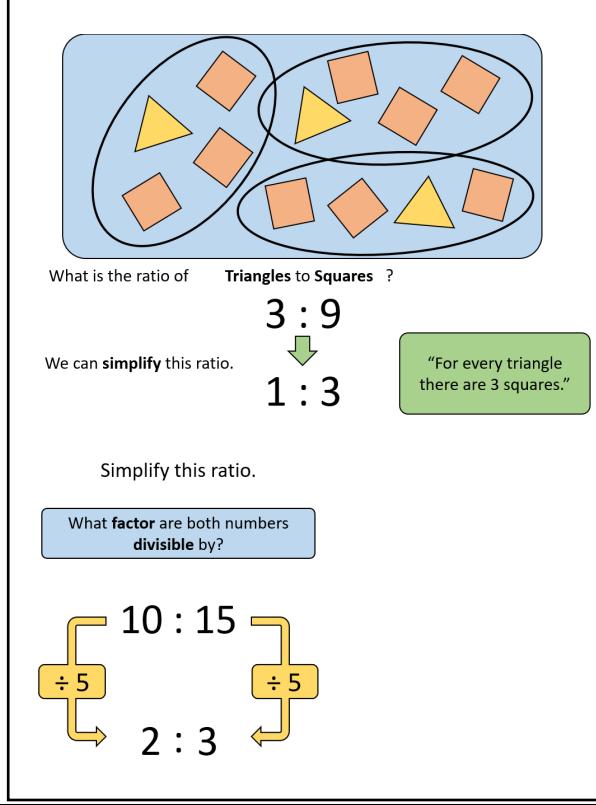

Josh and Jack the bandits stole £20 from the bank! They divided it in the ratio 2:3 How much did they each get?

£20 ÷ 5 = Draw a Bar Model to calculate how much one part is worth. £4 per part

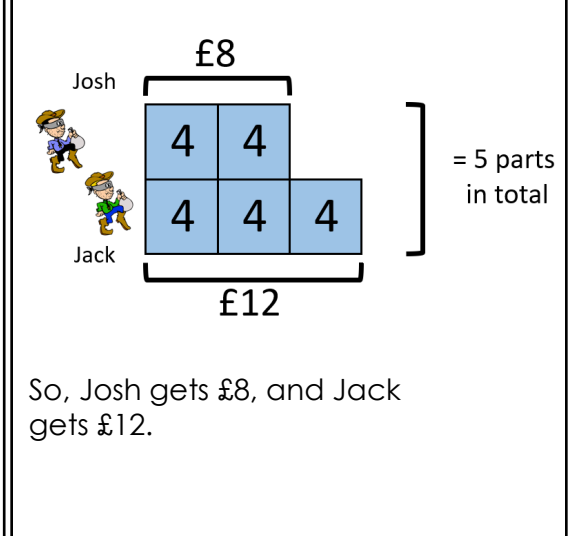

#### **Sequences**

#### **Fibonacci Sequences**

A special sequence starting with 1, 1. Find the next term by adding the previous two and continue in this way.

1, 1, 2, 3, 5, 8, 13, 21, 34, 55, 89, …

### **Generating a Sequence**

Use the nth term to find any term in the sequence:

*n*th term =  $6n + 2$ 

What is the  $10<sup>th</sup>$  term in this sequence?

 $10^{th}$  term =  $(6 \times 10) + 2$ 

Substitute *n* = 10

 $= 60 + 2 = 62$ 

#### **Finding the Nth Term**

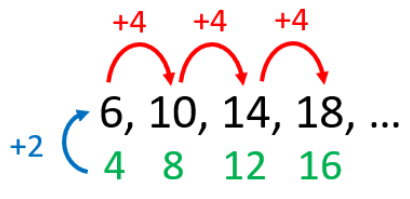

1) What times table is hidden in the sequence?

2) What do we need to add/subtract to make the sequences match?

*nth* term formula =  $(4 \times n) + 2$  $= 4n + 2$ 

## **Year 7 - Maths - Spring Term - Number**

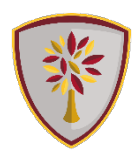

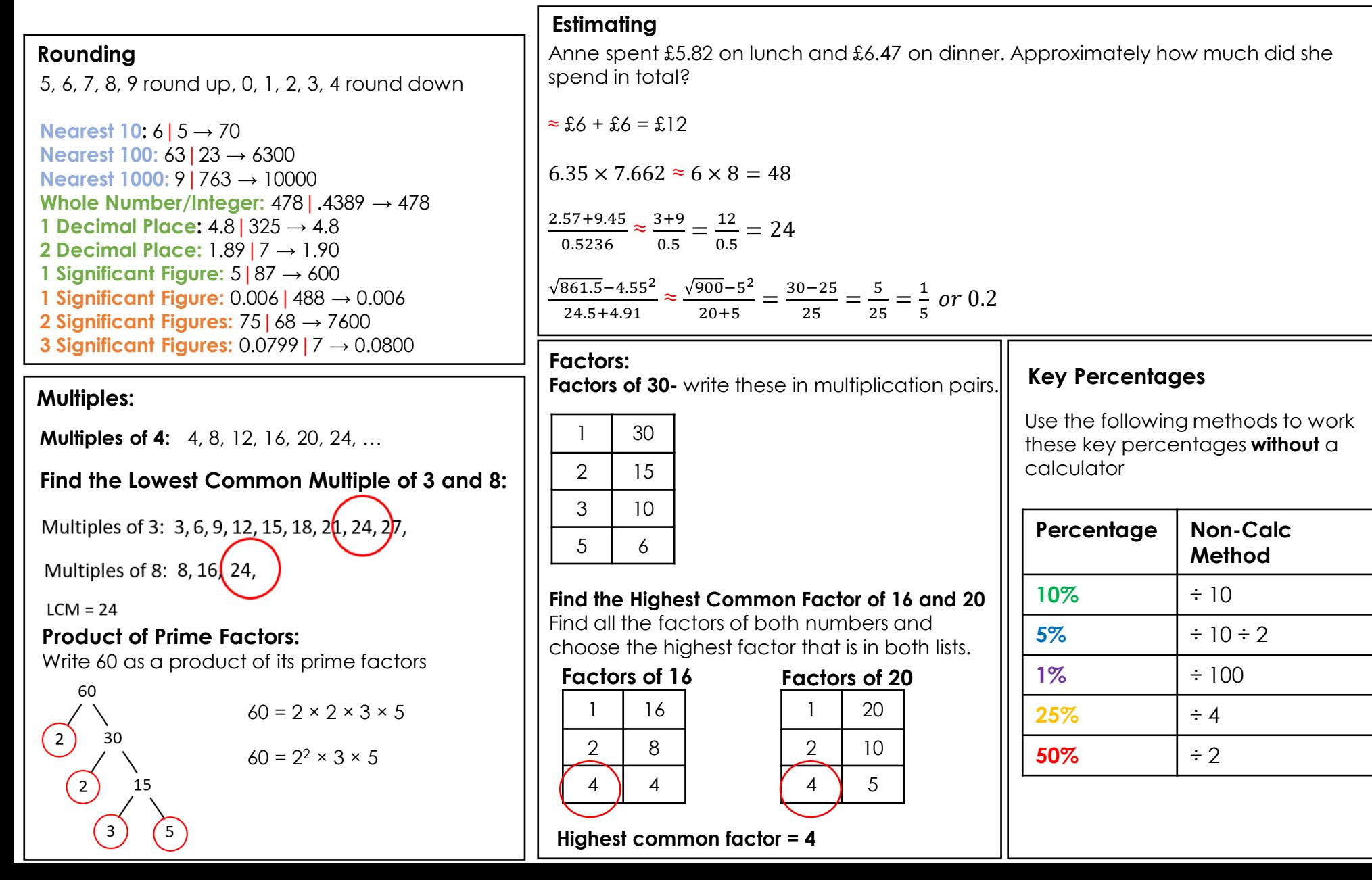

## **Year 7 - Maths - Spring Term - Geometry**

#### **Key Definitions**

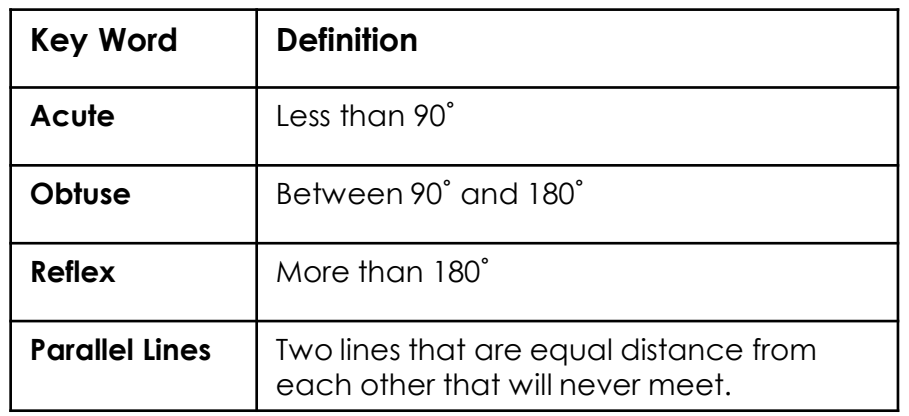

**Angle Facts:**

**Angles on a straight line add to 180˚ Angles in a triangle add to 180˚**

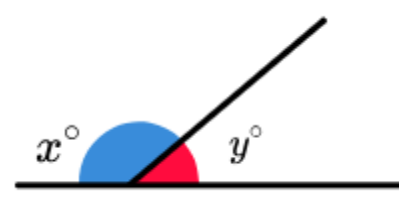

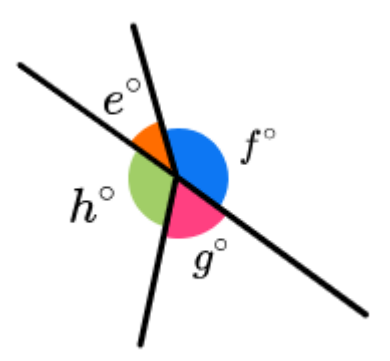

**Angles around a point add to 360˚**

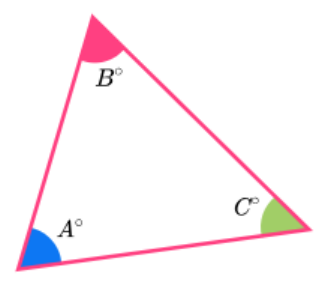

**Vertically opposite angles are equal**

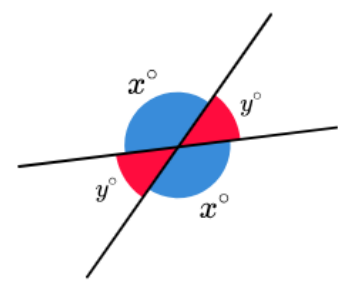

**Angles in Parallel Lines**

**Alternate angles are equal**

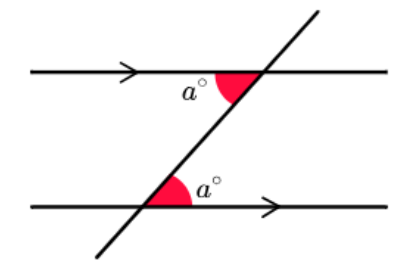

**Corresponding angles are equal**

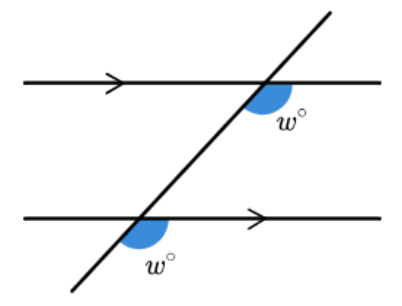

**Co-interior angles add to 180˚**

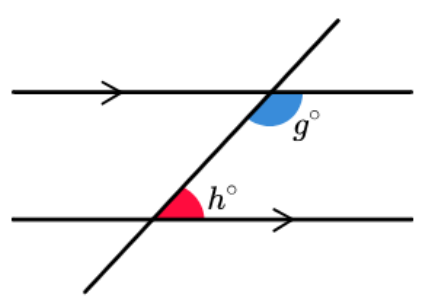

## **Year 7 - Maths - Spring Term - Algebra**

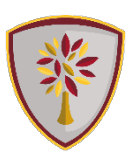

#### **Key Definitions**

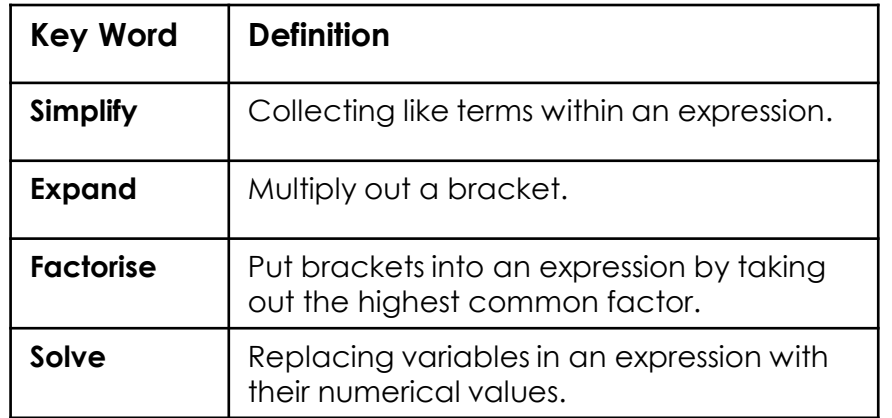

### **Expanding Brackets**

To expand brackets, you need to multiply everything inside the brackets by whatever is outside the bracket.

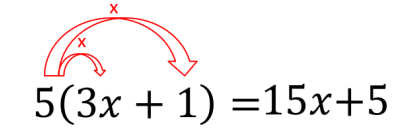

#### **Factorising**

Factorising is simply the reverse of expanding brackets. To factorise an expression completely, we take the highest common factor **(HCF)** of each term and place this outside the bracket.

> $6x + 24$ (a)  $2(3x+12)$  (b)  $3(2x+8)$  (c)  $6(x+4)$

### **Solving Equations**

The word solve means to find the value of the variable, typically  $x$ 

Solve:

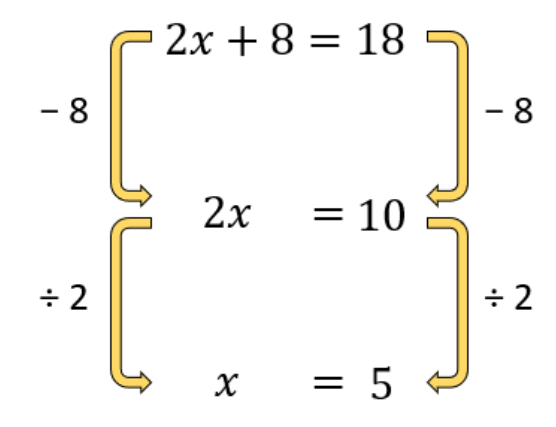

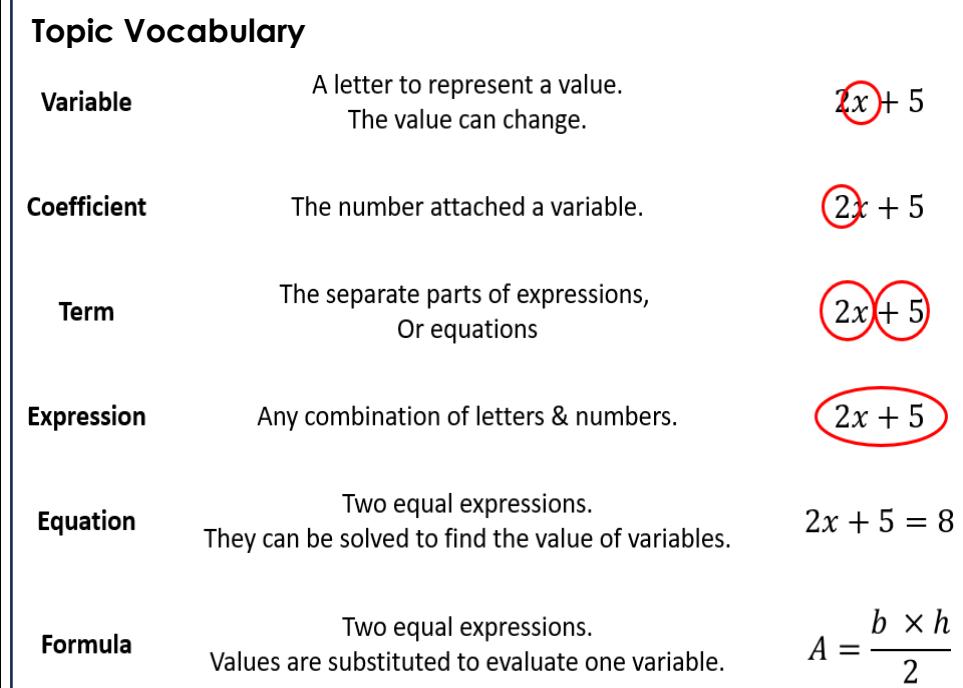

## **Year 7 - Maths - Spring Term - Data**

#### **Key Definitions**

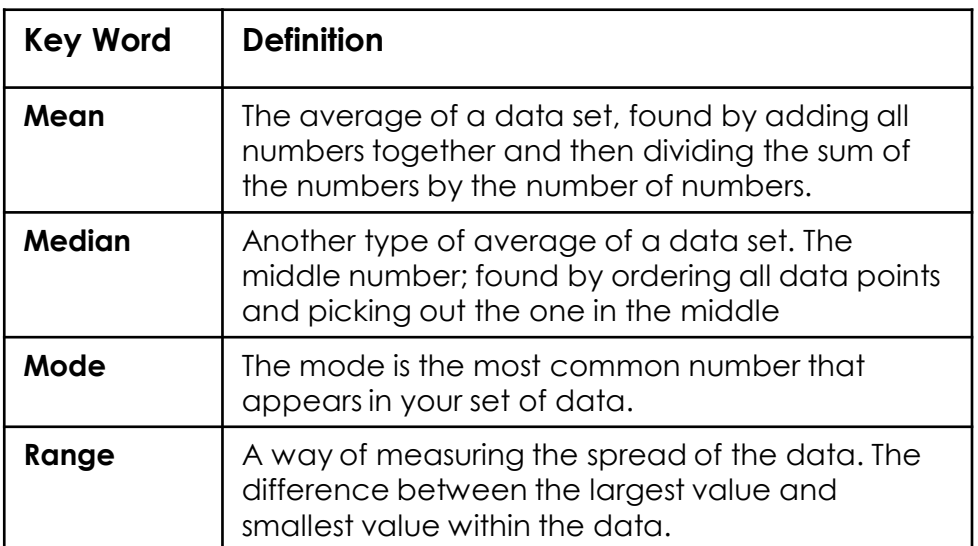

### **Calculating the Mean**

#### **Calculating the Mode**

The mode is the number or numbers that appear the most. It can be more than one

Mean =  $\frac{Sum of all values}{Total number of well}$ Total number of values

**Example** :

8, 3, 10, 4, 2, 6, 2

Mean = (2+2+3+4+6+8+10) ÷ 7

 $= 35 \div 7$ 

 $= 5$ 

value. **B**, **1**, **5**, **1**, **1**, **3**, **7** 1, 1, 1, 3, 3, 5, 7  $Mode = 1$  $7, 2, 4, 3, 9$  $2, 3, 4, 7, 9$ Mode = No Mode

### **Calculating the Median**

To find the middle number of the data, we must first order the data from smallest to largest.

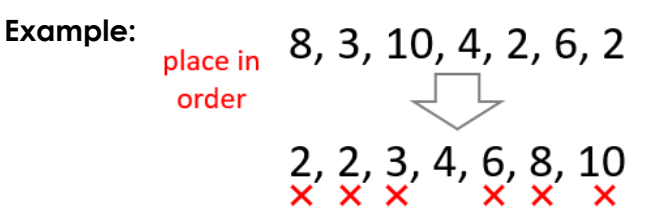

 $Median = 4$ 

For an even number of data values, there will be two numbers left in the middle. To get the median, we need the middle of these two values.

#### **Example:**

place in order

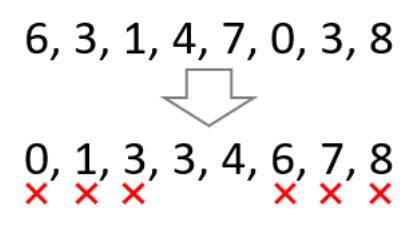

 $Median = 3.5$ 

#### **Calculating the Range**

To find the **range** work out the difference between the largest and smallest values.

**Example:**  $\begin{bmatrix} 6, 3, 1, 4, 7, 0, 3, 8 \end{bmatrix}$  $0, 1, 3, 3, 4, 6, 7, 8$ 

 $Range = 8 - 0 = 8$ 

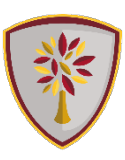

# **Year 7 - Maths - Spring Term - Calculator Skills**

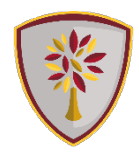

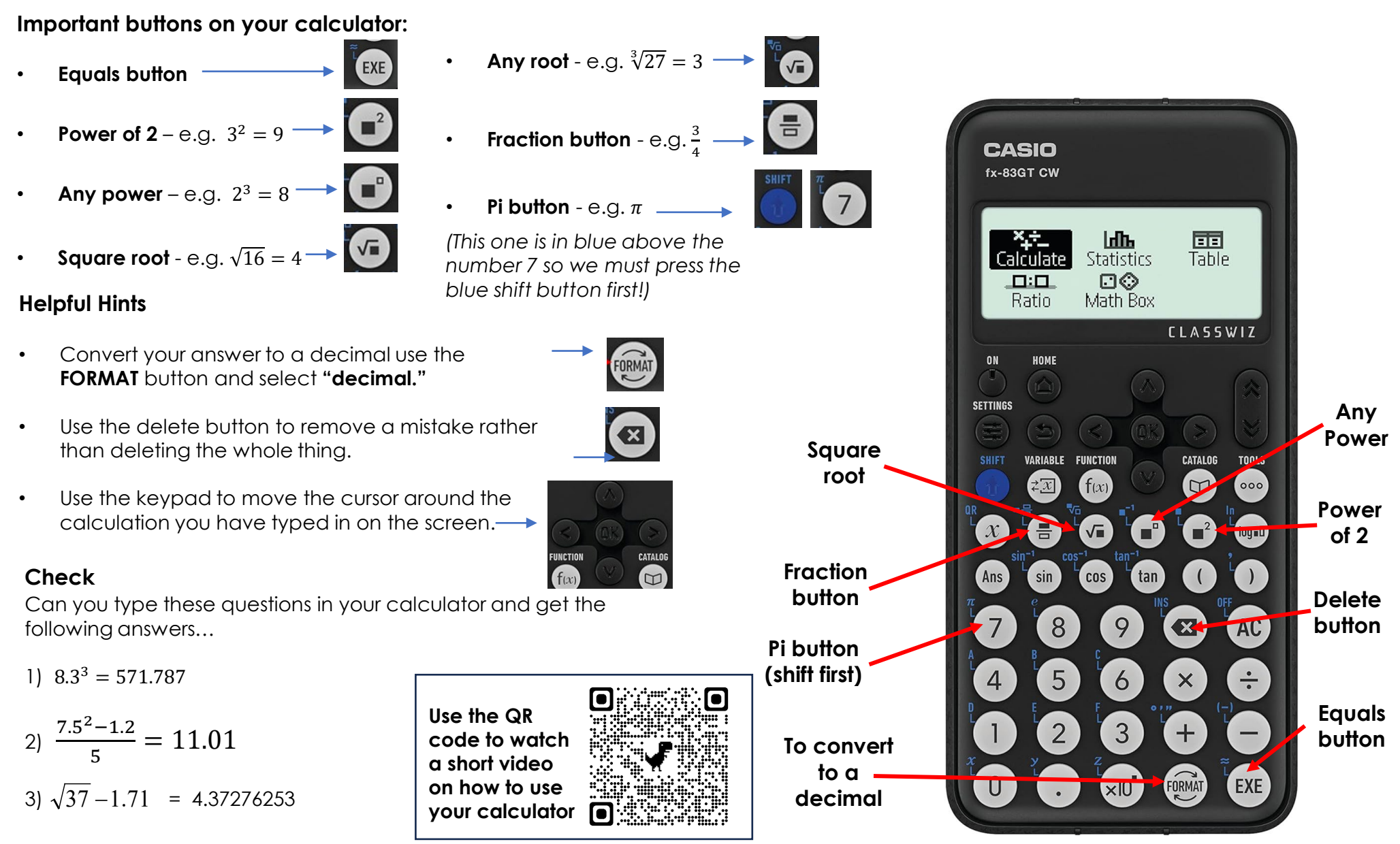